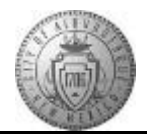

## **TM-05.4 CABQ - How to Override Acknowledgement (EE Refusal or Unavailable)**

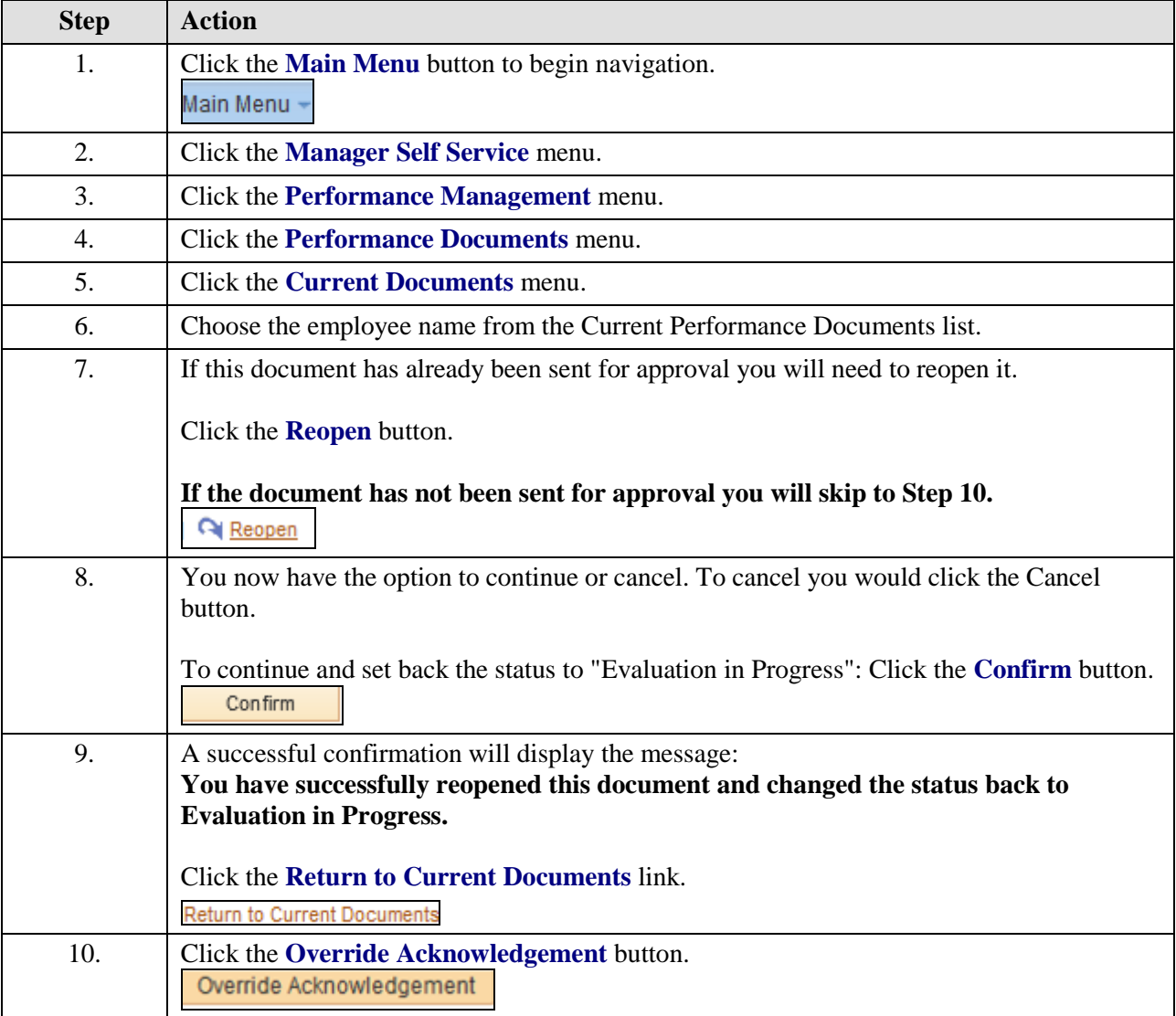

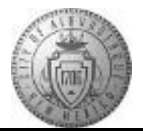

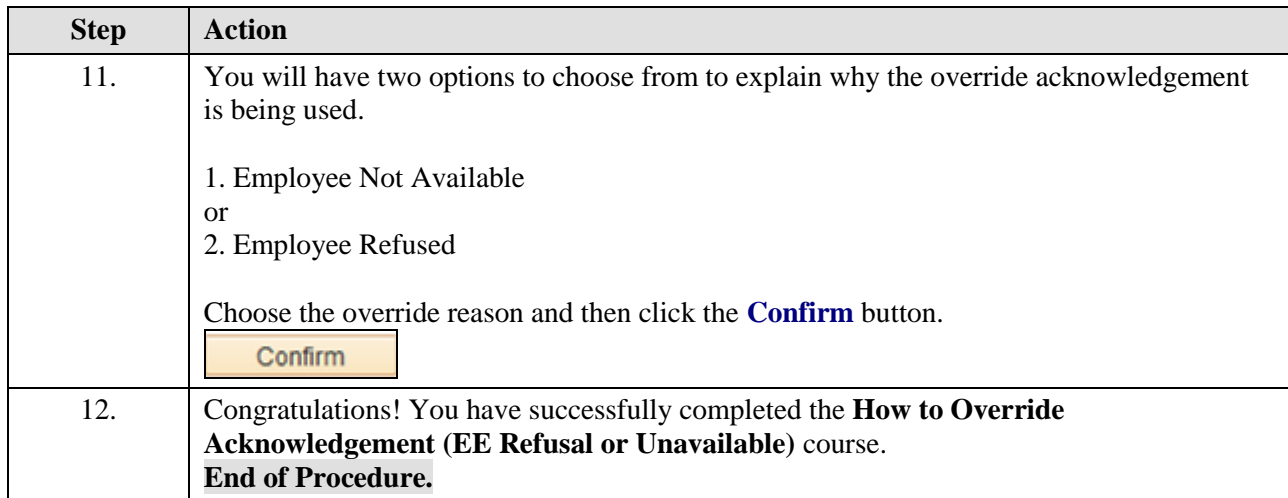